## **Master Design – Distance Learning Blueprint**

*Stand, 200407*

I

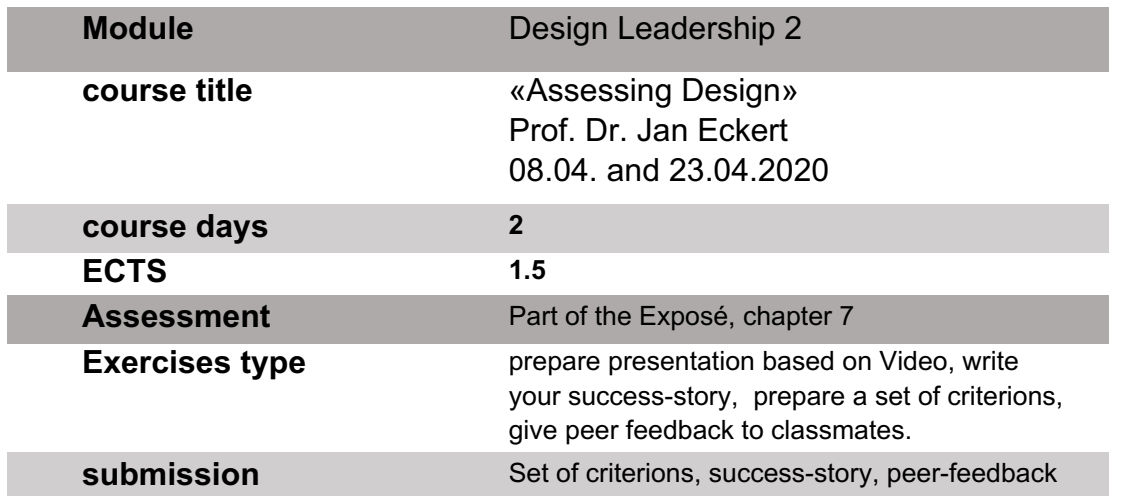

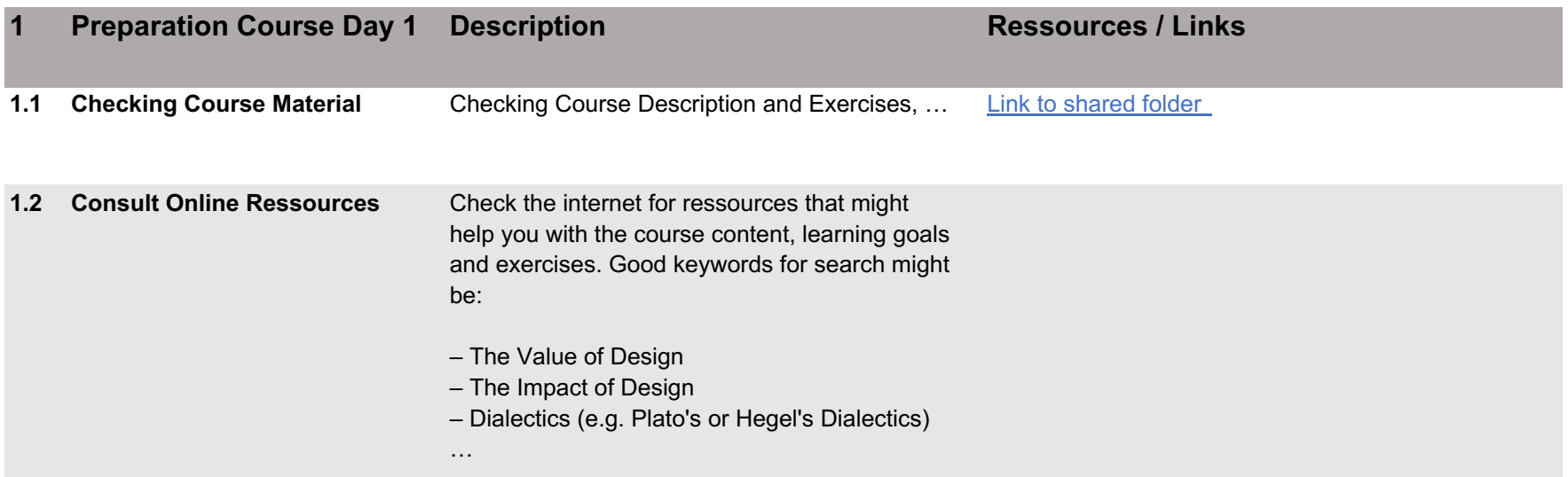

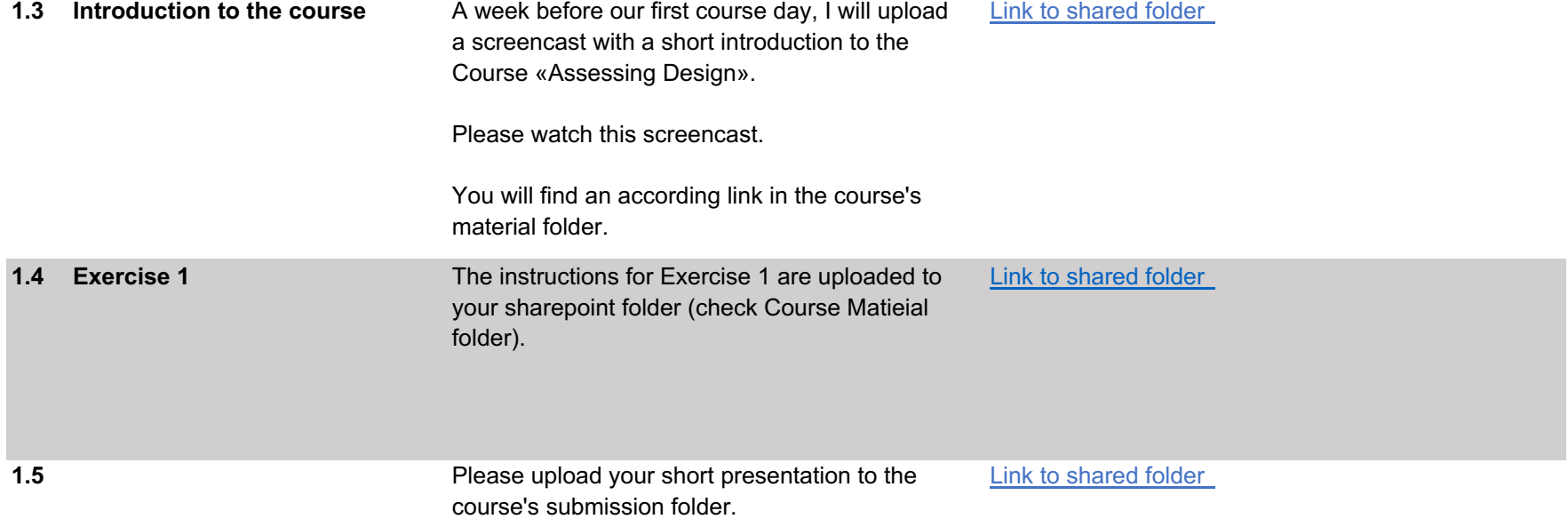

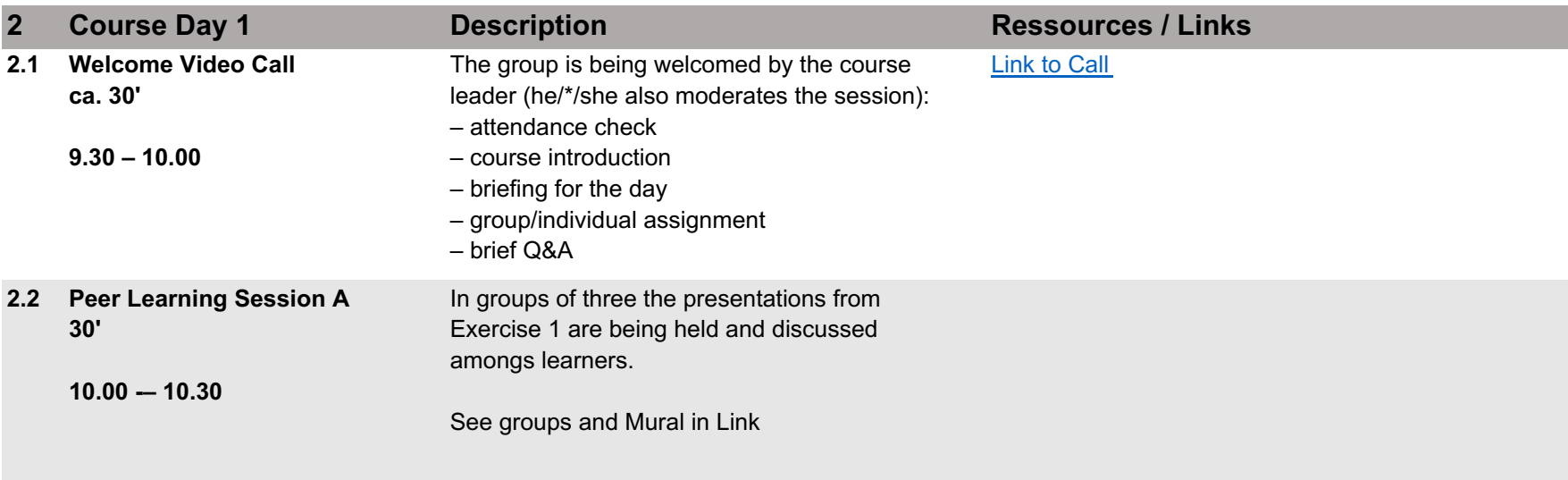

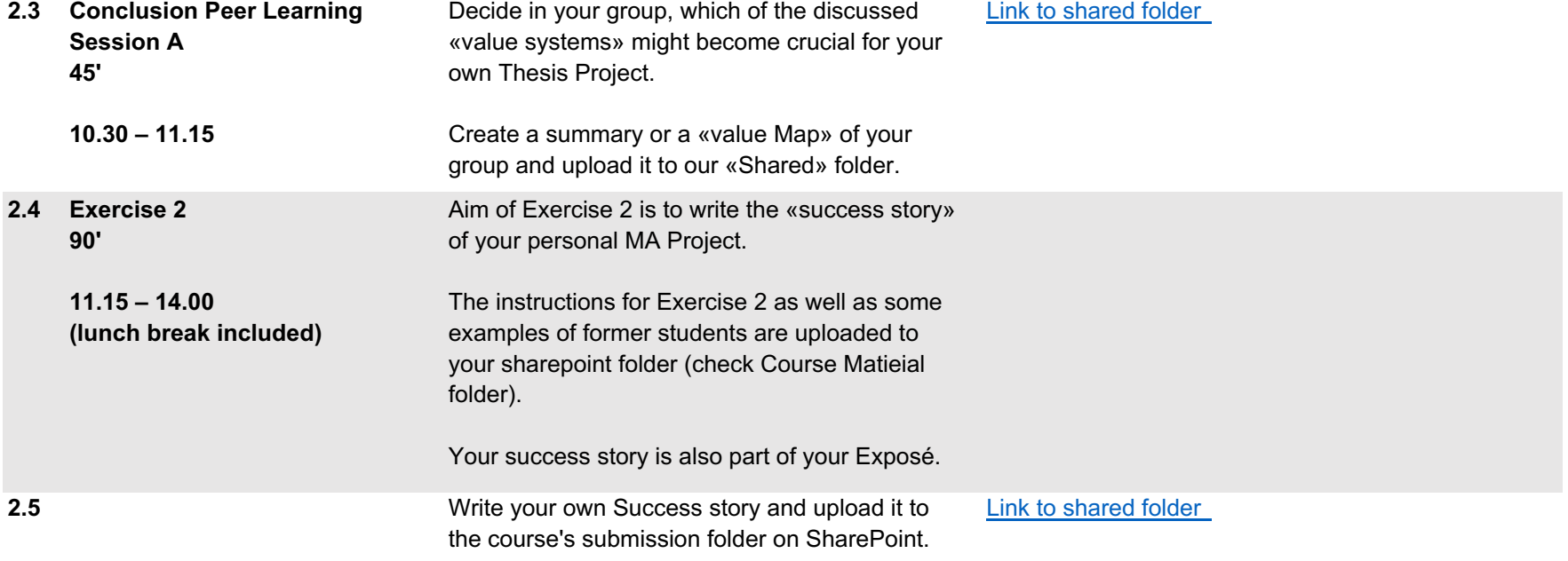

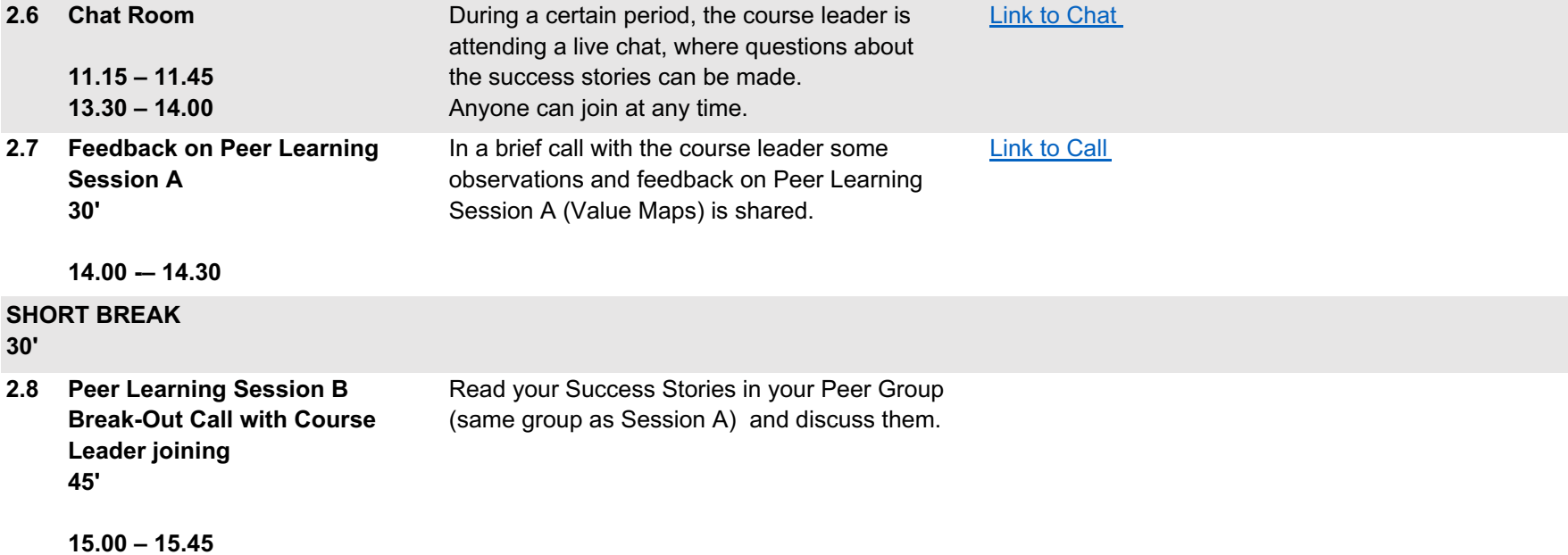

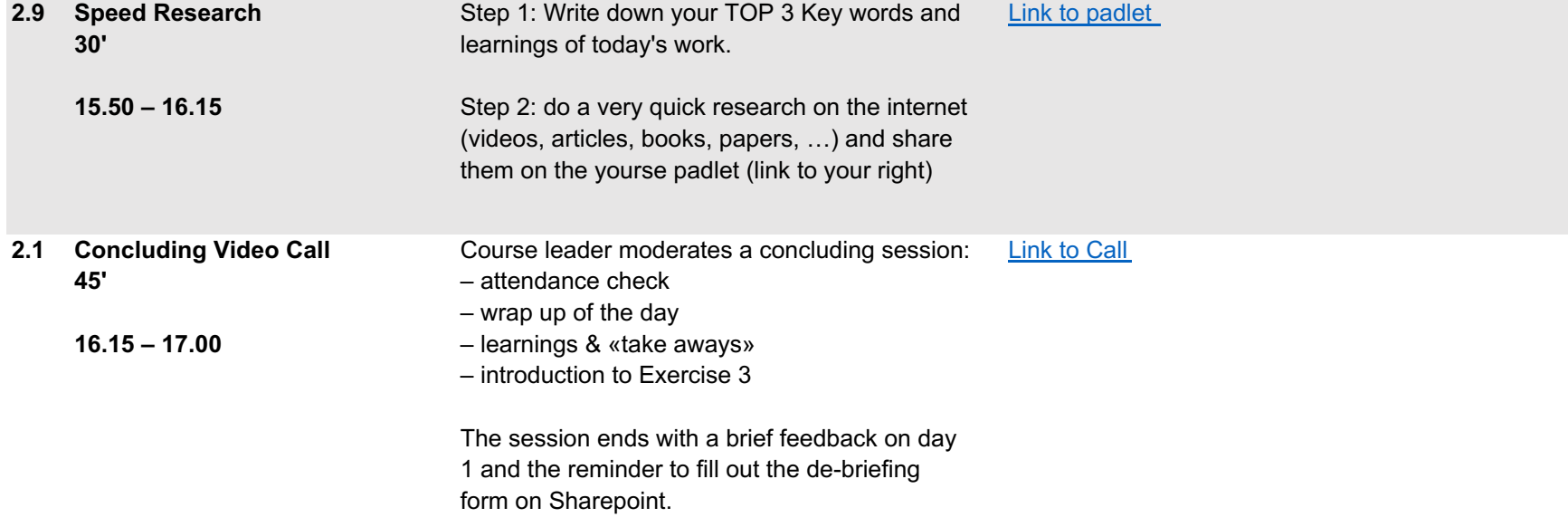

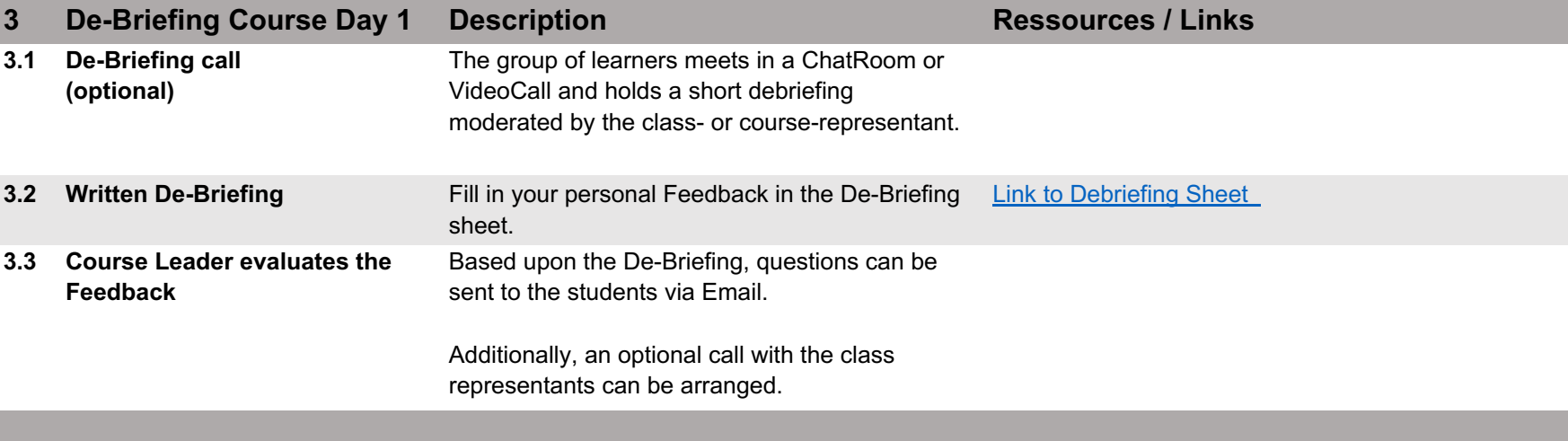

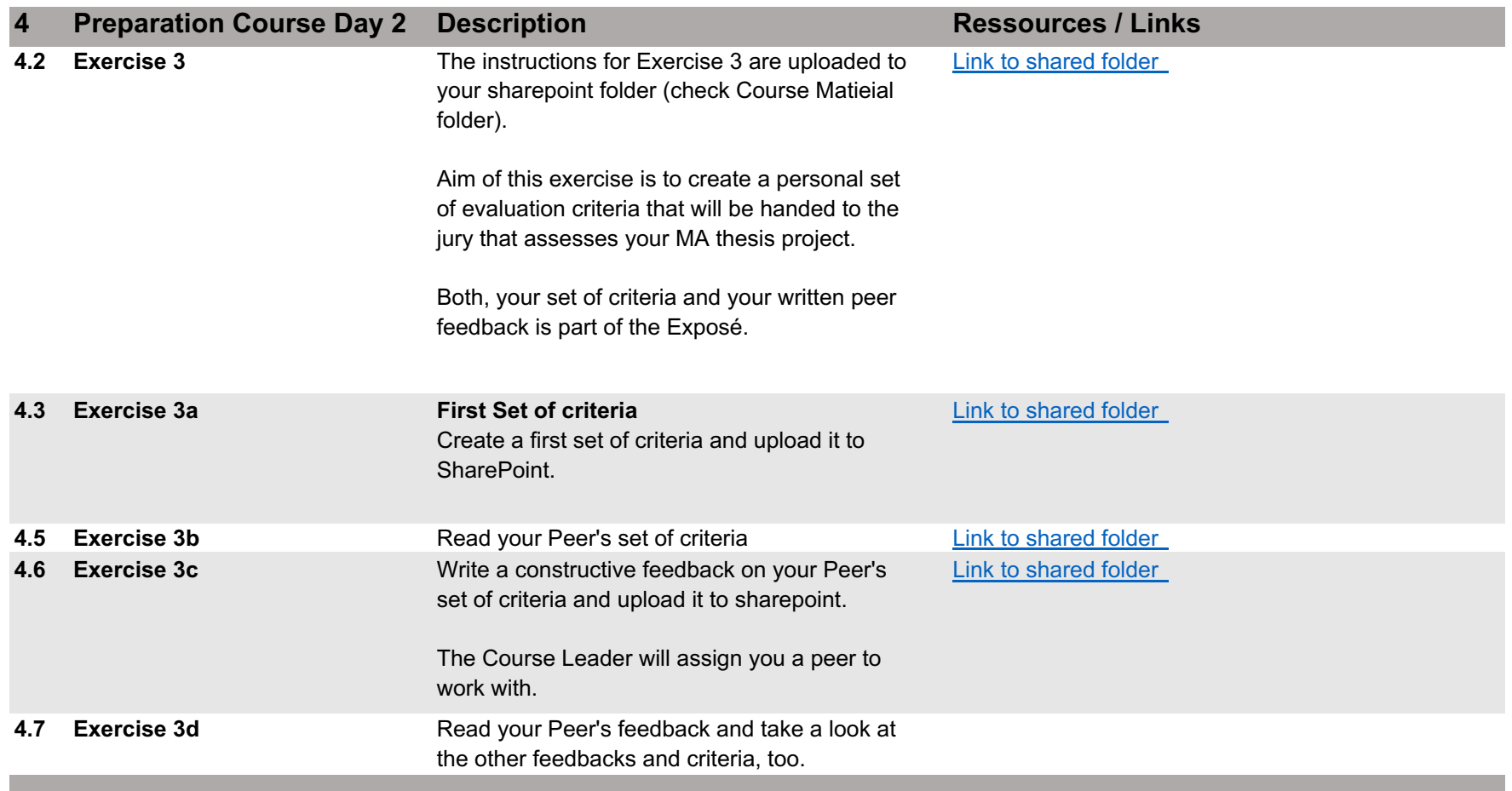

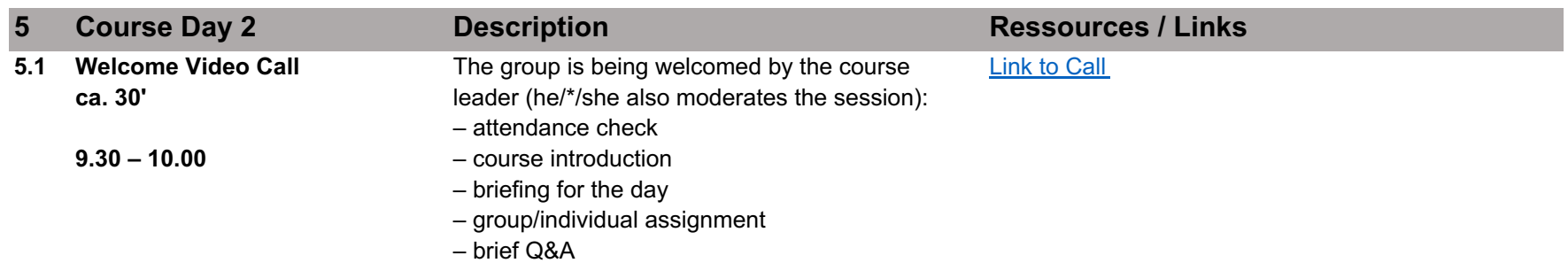

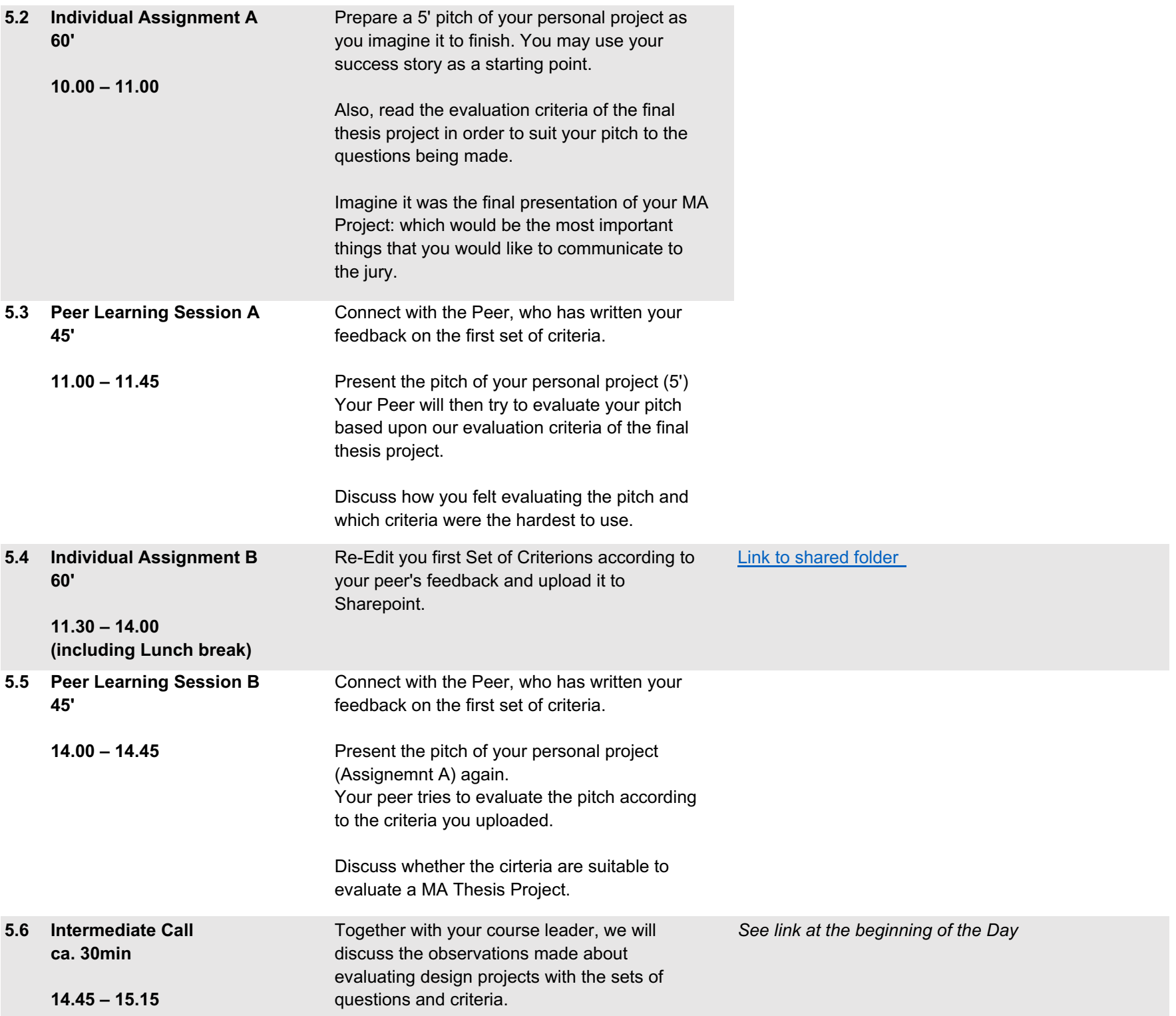

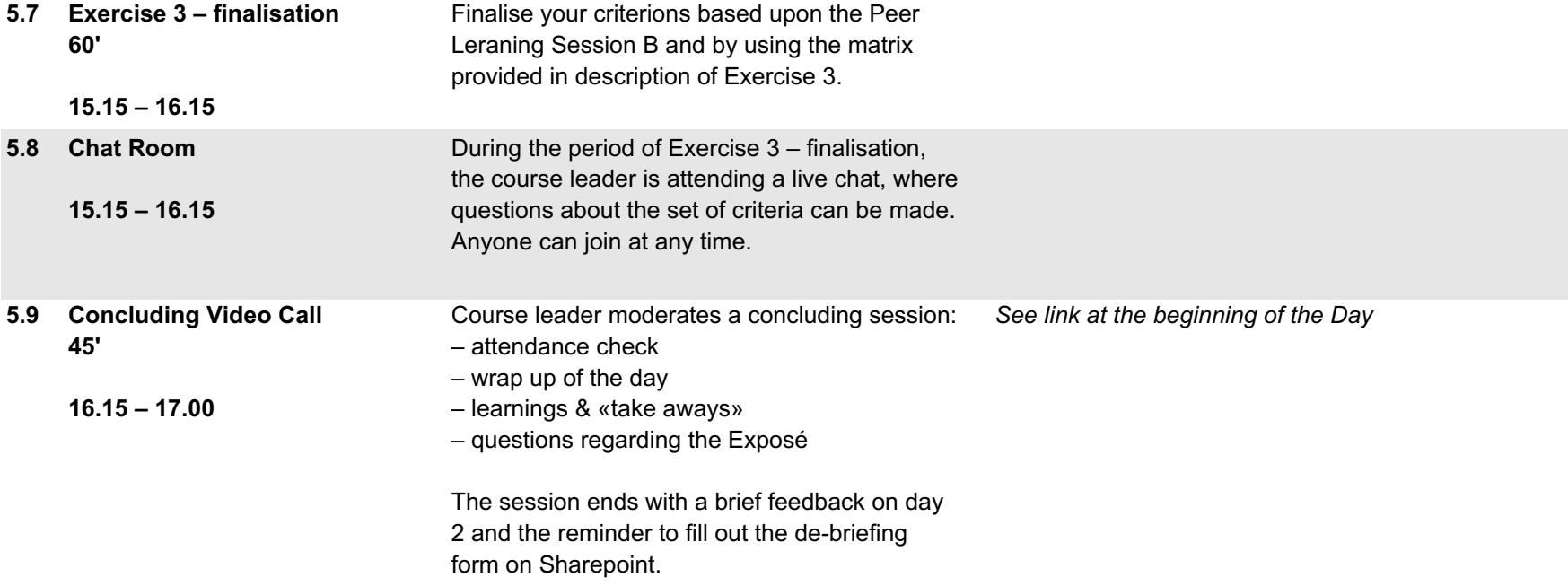

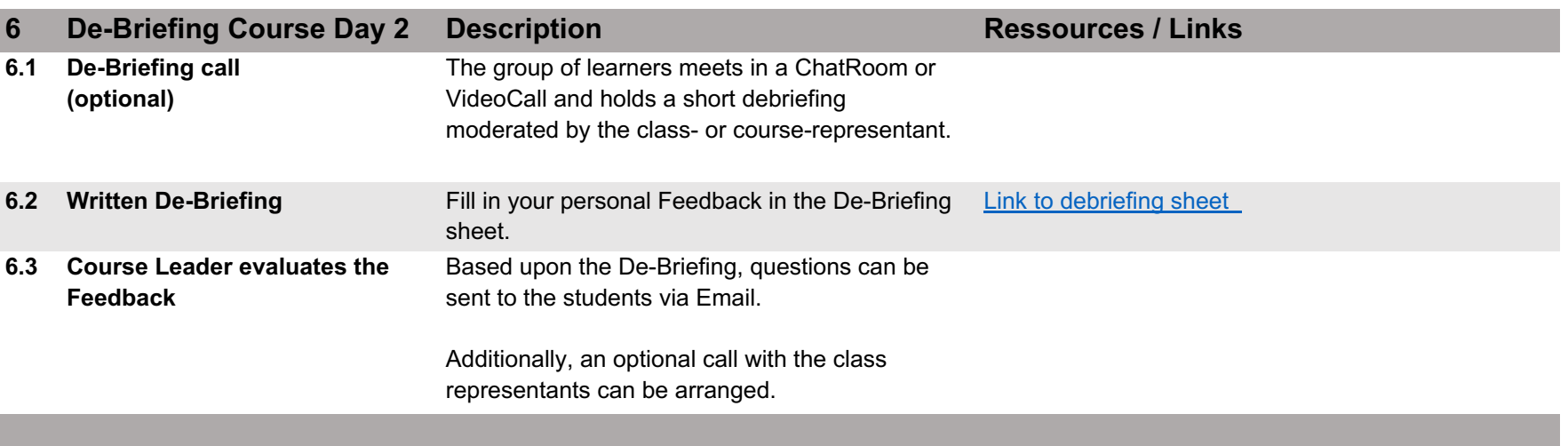

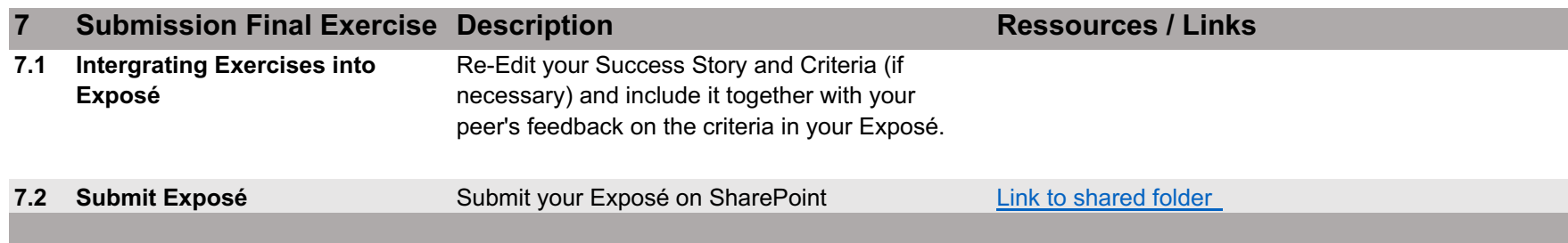

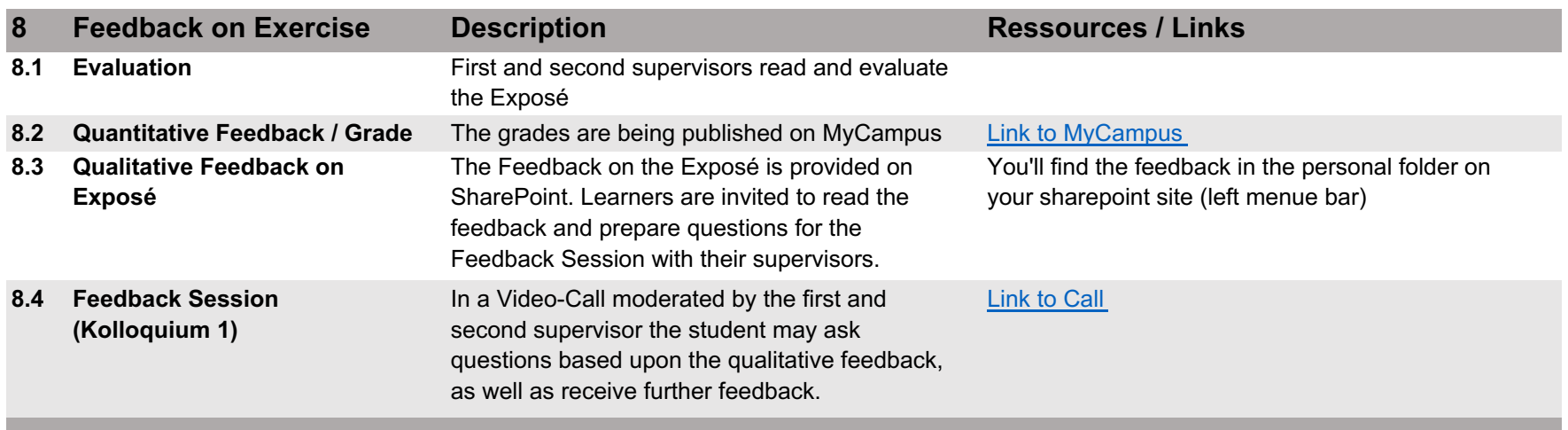